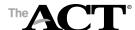

### Roster—State & District Testing

| Page of | · |
|---------|---|
|---------|---|

| Attach | extra | pages | as | required |
|--------|-------|-------|----|----------|
|        |       | 1 - 0 |    | - 7      |

Note: You may attach your roster to this form instead of writing the information below, only if it includes the type of ID.

### Type of ID

P = Photo ID

**F** = ACT Student Identification Form

R and Staff Initials = Recognized

— = Absent

| Examinee's Name (please print)                     | Mark attendance by noting type of ID. |   |                |   |  |  |
|----------------------------------------------------|---------------------------------------|---|----------------|---|--|--|
| List all examinees scheduled to test in this room. | Р                                     | F | R and Initials | - |  |  |
| 1.                                                 |                                       |   |                |   |  |  |
| 2.                                                 |                                       |   |                |   |  |  |
| 3.                                                 |                                       |   |                |   |  |  |
| 4.                                                 |                                       |   |                |   |  |  |
| 5.                                                 |                                       |   |                |   |  |  |
| 6.                                                 |                                       |   |                |   |  |  |
| 7.                                                 |                                       |   |                |   |  |  |
| 8.                                                 |                                       |   |                |   |  |  |
| 9.                                                 |                                       |   |                |   |  |  |
| 10.                                                |                                       |   |                |   |  |  |

Important! All examinees assigned to this room must have the same Timing Code.

More than one Timing Code in a room will result in canceled scores.

© 2016 by ACT, Inc. All rights reserved.

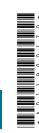

The

## Test Room Report—Accommodations, Online

| $oldsymbol{L}$ | <br>\ |
|----------------|-------|
|                |       |

| ACT High School Cod                                                                               | e                          | State               | Ту <sub>І</sub>    | oe: 🗆 No Writing                                                         | ☐ Writing |                 |  |  |  |  |
|---------------------------------------------------------------------------------------------------|----------------------------|---------------------|--------------------|--------------------------------------------------------------------------|-----------|-----------------|--|--|--|--|
| School Name                                                                                       |                            |                     | Te                 | Test Date                                                                |           |                 |  |  |  |  |
| Room Supervisor                                                                                   |                            |                     | Ro                 | oom                                                                      |           |                 |  |  |  |  |
| ☐ Testing at school ☐ Testing off-site—provide off-site location name and address:  Location Name |                            |                     |                    |                                                                          |           |                 |  |  |  |  |
| Number of Examinees If two or more, comple                                                        | te the Seating Diag        | gram.               | If two or          | Number of Staff in This Room<br>If two or more, enter names of proctors. |           |                 |  |  |  |  |
| Proctors                                                                                          |                            |                     |                    |                                                                          |           |                 |  |  |  |  |
| Student Authorization Tickets                                                                     | Used<br>Scratch Paper<br>□ | Test Room<br>Report | Seating<br>Diagram | TC6 Progression<br>Report                                                | Roster    | ACT ID<br>Forms |  |  |  |  |

# Test Coordinator—Return this completed folder in the RED envelope. Do not separate the pages.

### Instructions:

| If                                           | Then                                                                                   |  |  |  |  |
|----------------------------------------------|----------------------------------------------------------------------------------------|--|--|--|--|
| All tests are completed in one sitting       | Complete one folder for the sitting                                                    |  |  |  |  |
| Testing a single examinee over multiple days | <ul> <li>Complete one folder that covers all the sittings for that examinee</li> </ul> |  |  |  |  |
|                                              | Record all the tests for that examinee on one Administration Report                    |  |  |  |  |
| Testing a group of examinees with the same   | <ul> <li>Complete one folder that covers all the sittings for that group</li> </ul>    |  |  |  |  |
| timing code over multiple days               | Record all the tests for all examinees in the group on one Administration Report       |  |  |  |  |

For multiple day testing, the folder assumes all examinees listed on the Administration Report take all tests at the same time, in the same room, with the same staff. If that is not the case, do the following:

- Complete an Irregularity Report for each affected sitting. Include the names of the examinees in that sitting, date and time, room name (and location if off-site), and names of staff.
- If there is a room change with more than one examinee in the room, also complete a seating diagram for the other room and attach it to the original folder or to the Irregularity Report.

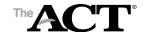

## **Seating Diagram**

### **Instructions:**

- Complete blocks 1 through 4 during testing.
- In block 4, sketch the room setup and enter the name of each examinee to indicate the workstation where he or she is seated. Show the direction examinees are facing, any partitions/dividers, and walls.

See the Administration Manual for acceptable seating arrangements.

| 1    |              | Seating T    | ype       |   |
|------|--------------|--------------|-----------|---|
| □ De | esks<br>ther | ☐ Tables     | ☐ Carrels | - |
|      |              |              |           |   |
| 2    | Partit       | ions betweer | Examinees |   |
|      |              | □ Vaa        | □ Na      |   |

| 3 Distance bet        | ween Examinees                      |
|-----------------------|-------------------------------------|
| Shoulder-to-Shoulder: | Head-to-Head:                       |
| Minimum 3 ft.         | ft.  Minimum 5 ft. if no partitions |
| $\longleftrightarrow$ |                                     |

# ⊔ No **Diagram of Room Setup and Seating**

# 6-Examinee Progression Report Code Timing (

- Enter each
- Place a checkmark in the "W" column if the examinee is taking the ACT with writing

All examinees start Test 1 at the same time, then work at their own pace.

Do NOT stop timing during breaks. See the Administration Manual for

• This progression report is completed for Timing Code 6 only.

- Record each examinee's actual start and stop times for each test.
- times for ACT (no writing) and ACT with writing. Enter the "must stop by"

| AC. | ACT (no writing) examinees must STOP by: _ |            | (Exactly 5 he | (Exactly 5 hours from the START of Test 1)       | of Test 1) |      |         |      |
|-----|--------------------------------------------|------------|---------------|--------------------------------------------------|------------|------|---------|------|
| AC. | ACT with writing examinees must STOP by:   |            | (Exactly 6 h  | Exactly 6 hours from the START of Test           | of Test 1  |      |         |      |
|     |                                            | Test 1     | Test 2        | Test 3                                           | Test 4     | t 4  | Writing | ng   |
| >   | Student Name                               | START STOP | START STO     | STOP START STOP START STOP START STOP START STOP | START      | STOP | START   | STOP |

|            |              |               |  |  |   |  | ſ |
|------------|--------------|---------------|--|--|---|--|---|
| .⊨         | STOP         | 2:02          |  |  |   |  |   |
| Writ       | START        | 1:20          |  |  |   |  |   |
| بَد        | STOP         | 1:13          |  |  |   |  |   |
|            | START        | 12:11         |  |  |   |  |   |
|            | STOP         | 12:03         |  |  |   |  |   |
| <u>Tes</u> | START        | 11:08         |  |  |   |  |   |
| <u>بر</u>  | STOP         | 10:56         |  |  |   |  |   |
| Les        | START        | 44.6          |  |  |   |  |   |
| it 1       | STOP         | 9:38          |  |  |   |  |   |
| Test 1     | START        | 8:30          |  |  |   |  |   |
|            | Student Name | Sample, James |  |  |   |  |   |
|            | >            | >             |  |  |   |  |   |
|            |              |               |  |  | · |  | _ |

**%** □

□ Yes

Is there an Irregularity Report regarding timing?